## Ferry Fluvial

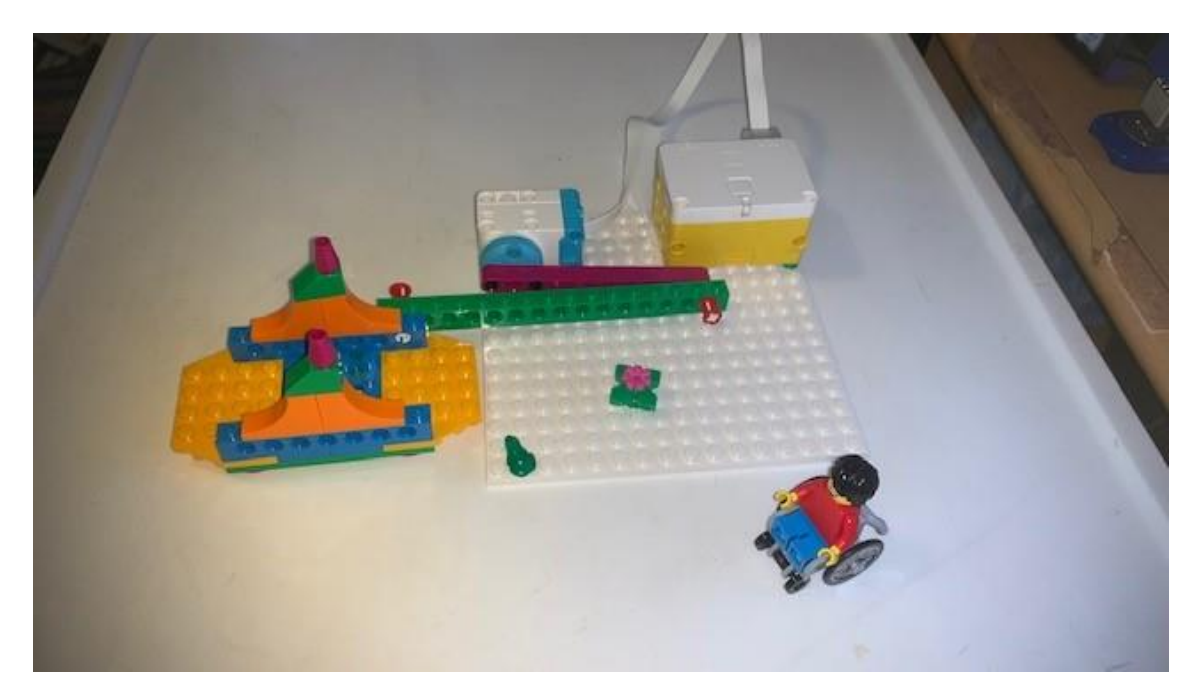

Este es el código:

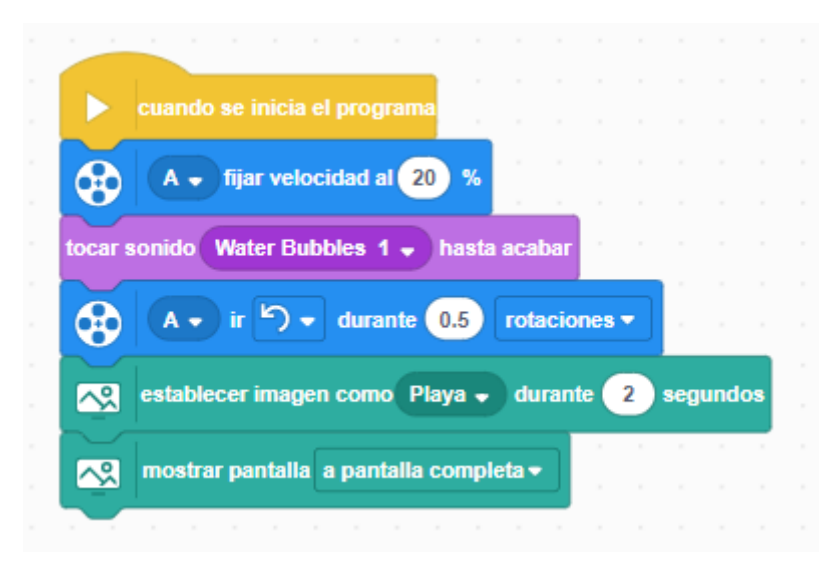

Al final se mostrará esta ventana maximizada.

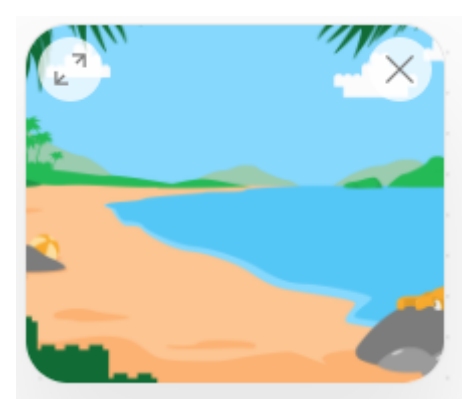

Vamos a realizar unas modificaciones en el Ferry.

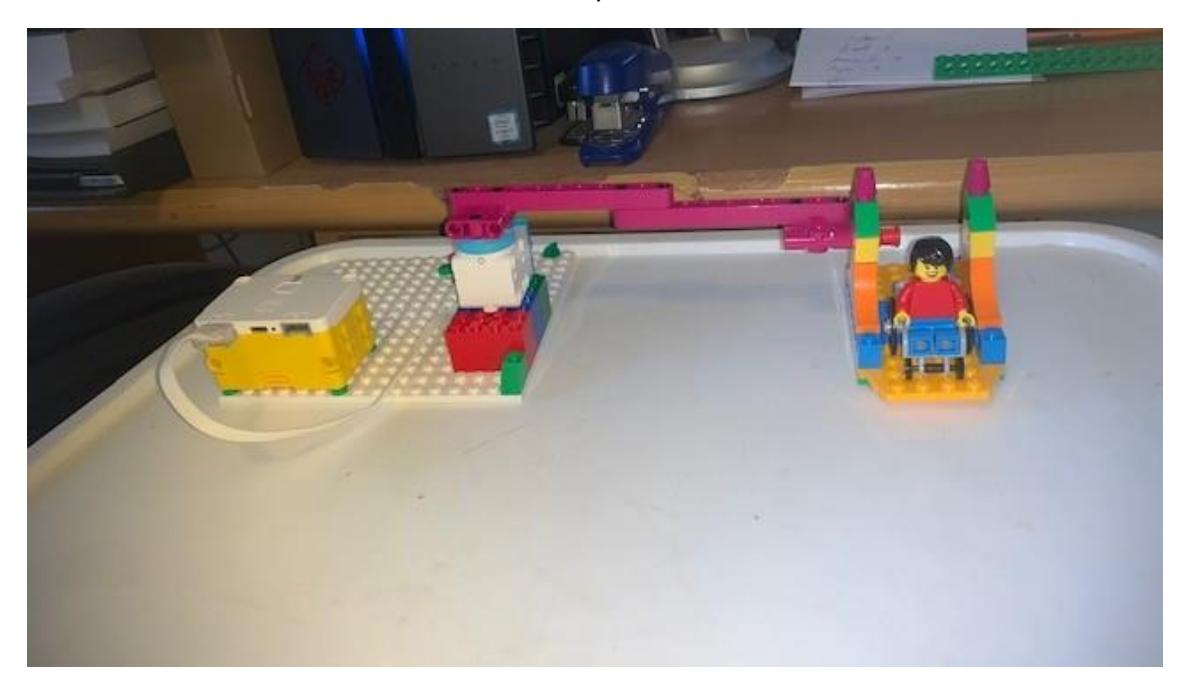

Hemos modificado el código:

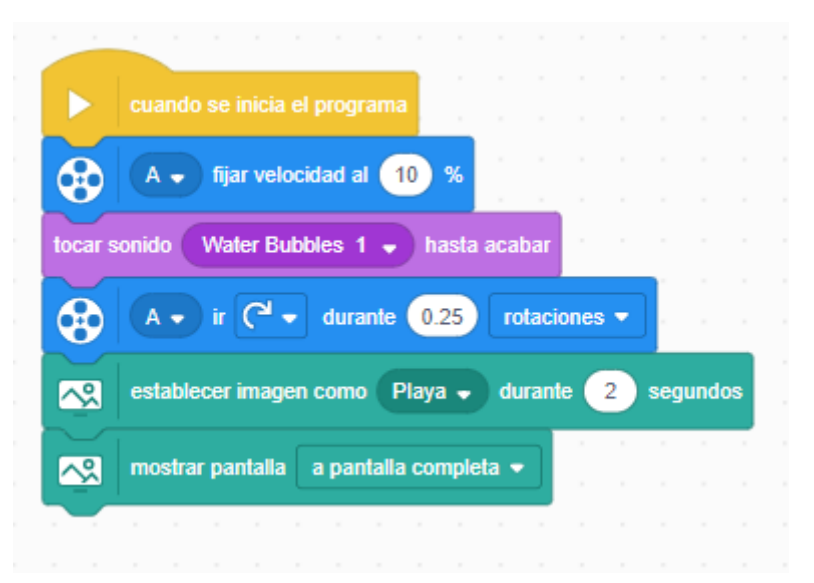